# **PROYECTO TAC (TECNOLOGÍAS PARA EL APRENDIZAJE CONTINUO)**

### INTRODUCCIÓN

El proyecto TAC surge debido a la necesidad de implementar el uso de nuevas tecnologías en el aprendizaje. Se trata de optimizar el uso de plataformas de aprendizaje, de potenciar la formación semipresencial y de hacer coherente (y complementaria) la metodología presencial con la utilizada sobre aulas virtuales para las partes no presenciales de las acciones formativas

#### **OBJETIVOS**

Disponer de una pizarra digital interactiva (con la mejor tecnología disponible a un precio razonable) por centro a finales de 2008, de dos por centro a finales de 2009

Que todos los docentes usuarios de las aulas en las que se coloque una PDI, y sus supervisores estén capacitados para el manejo de la tecnología a finales de 2008

Preparar materiales sencillos que permitan la autocapacitación, con el apoyo de los supervisores, en el manejo de la tecnología a los nuevos docentes en 2009

Implementar sistemas que faciliten la creación y la integración de materiales multimedia y soportes que permitan compartirlos de forma ordenada en 2009

#### ENTREGABLES

- 1. Informe sobre piloto de PDI
- 2. Informe sobre piloto de PDI portátil
- 3. Informe implantación de lectores de documentos
- 4. Informe implantación e-beam
- 5. Informe sobre piloto de Close Projection y decisión recomendada
- 6. Memoria de formación TAC
- 7. Proceso de implantación de servidor flash y Adobe Connect
- 8. Informe de implantación de recursos compartidos
- 9. Impacto de proyecto
- 10. Memoria de cierre

## CRONOGRAMA APROXIMADO

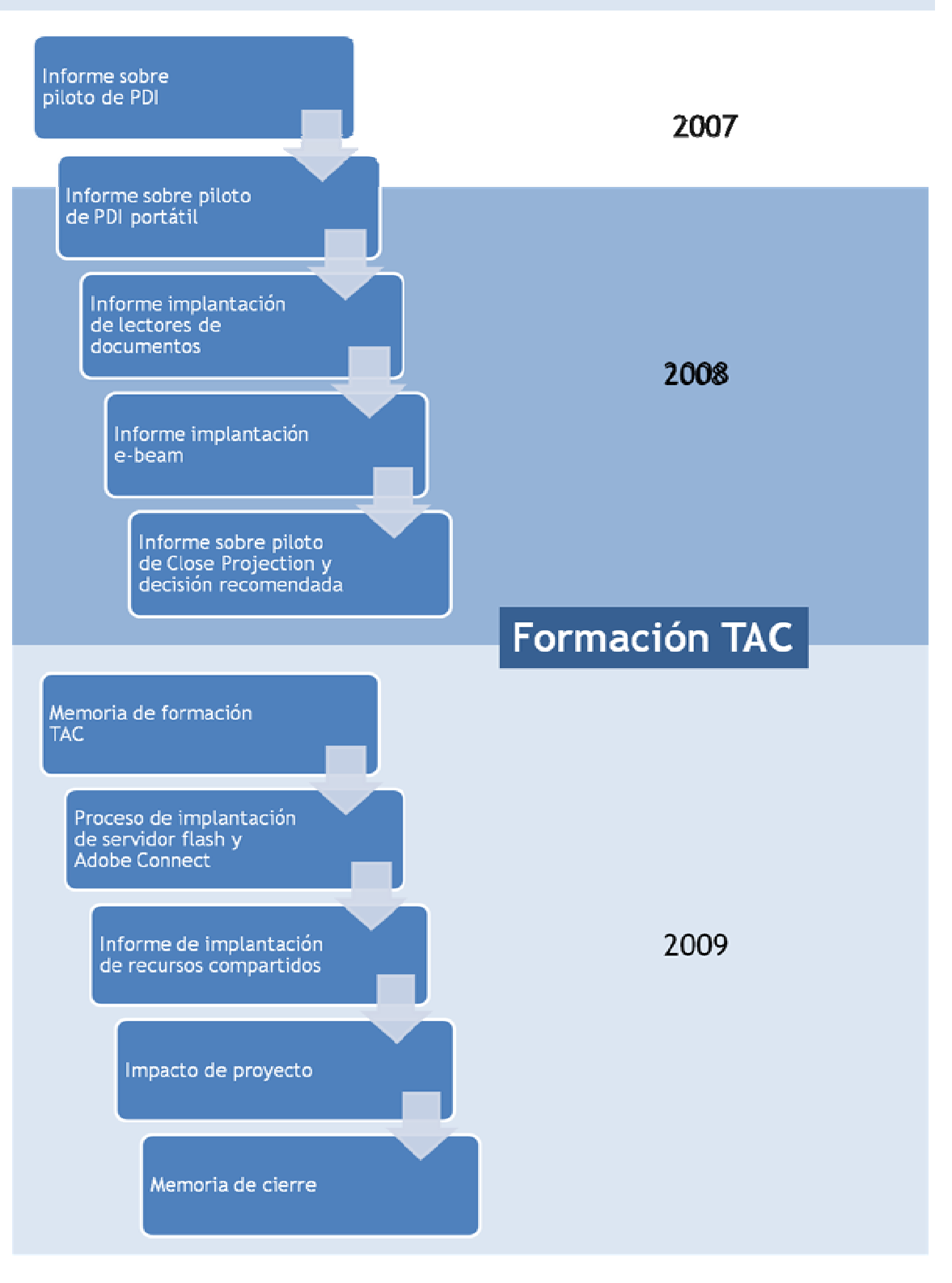

## INFORMACIÓN ADICIONAL

PDI Activ Board

http://www.prometheanworld.com/es/server/show/nav.3935

E-beam

http://www.educlick.es/eBeam/

Lectores documentos

http://www.avermedia.com/latin/cgi-bin/products\_documentcamera\_avervision300.asp

Close Projection

http://www.studyplan.es/noticias.php?id=68

Pizarras Táctiles

http://www.macroservice.es/quaytech/quaytech\_foils/quaytech\_foils\_touchscreens.htm

Surface

http://www.microsoft.com/surface/index.html

Adobe Connect

http://www.adobe.com/es/products/connect/

Recursos compartidos/ Share Point

http://office.microsoft.com/es‐es/sharepointserver/HA101656533082.aspx